#### **Datenschutz und Datensicherheit (Best. Nr. 4501)**

Diese Einheit behandelt vier Themenschwerpunkte:

- 1. Die Geschichte des Internets
- 2. Datenschutz
- 3. Datensicherheit
- 4. Datensicherung

Die Themen nehmen konkret Bezug auf die Alltagswelt der Jugendlichen und versuchen, ein Verständnis für die Gefahren bei der Arbeit in lokalen und globalen Netzen zu wecken. Sooft wie möglich wird zu praktischen Übungen und Experimenten angeregt.

Jeder Bereich umfasst eine ausführliche Hinführung, ein oder zwei Arbeitsblätter, eine Folie zur Vertiefung, weiterführende Internetlinks sowie eine Lernzielkontrolle.

Autorin und Verlag wünschen Ihnen viel Erfolg beim Einsatz dieser Unterrichtseinheit.

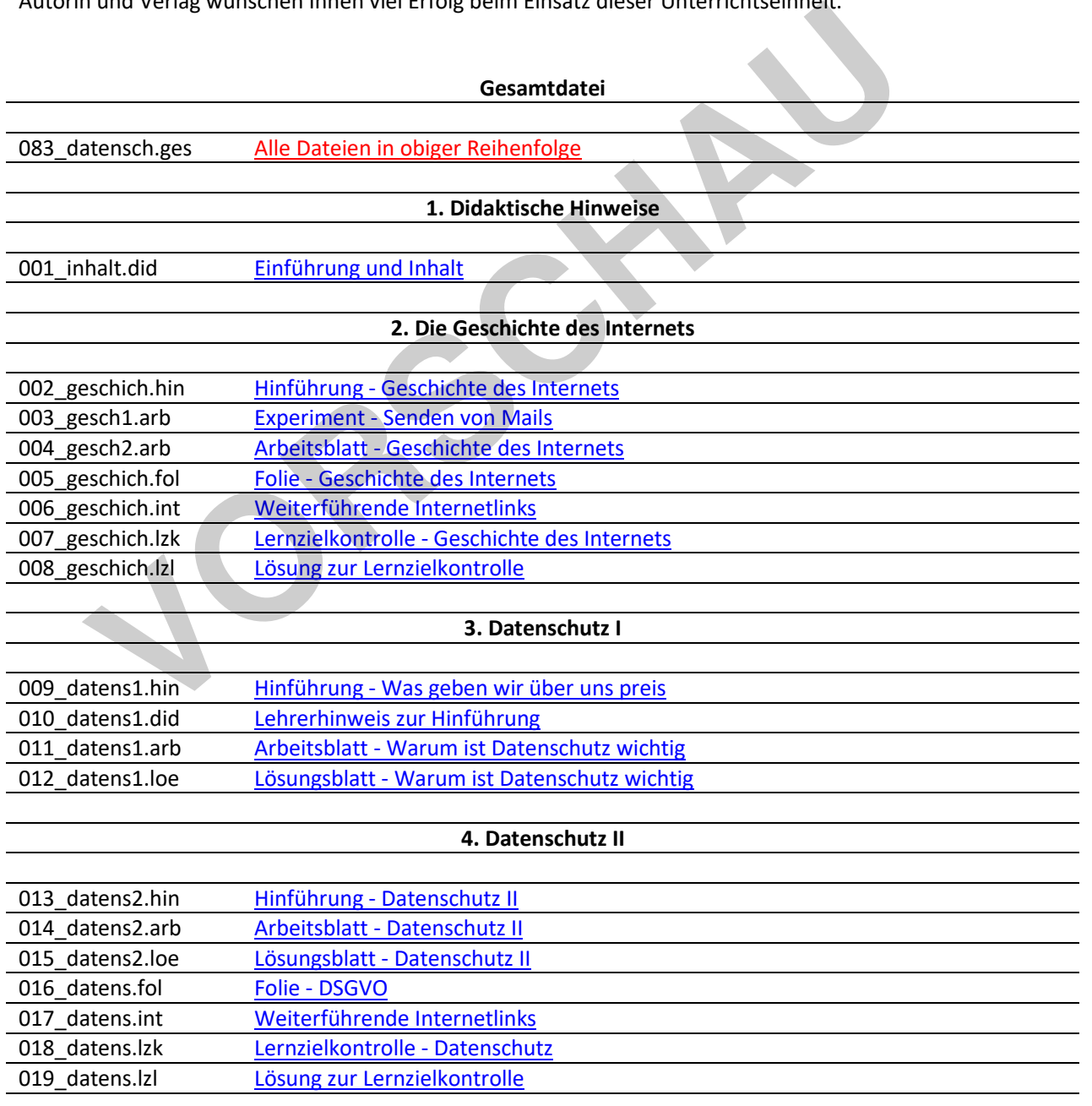

**[zur Vollversion](https://www.netzwerk-lernen.de/Datenschutz-und-Datensicherheit)**

RK KÖRNE

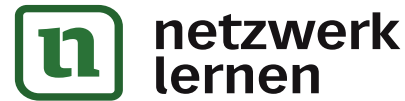

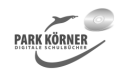

**[zur Vollversion](https://www.netzwerk-lernen.de/Datenschutz-und-Datensicherheit)**

#### **5. Datensicherheit I**

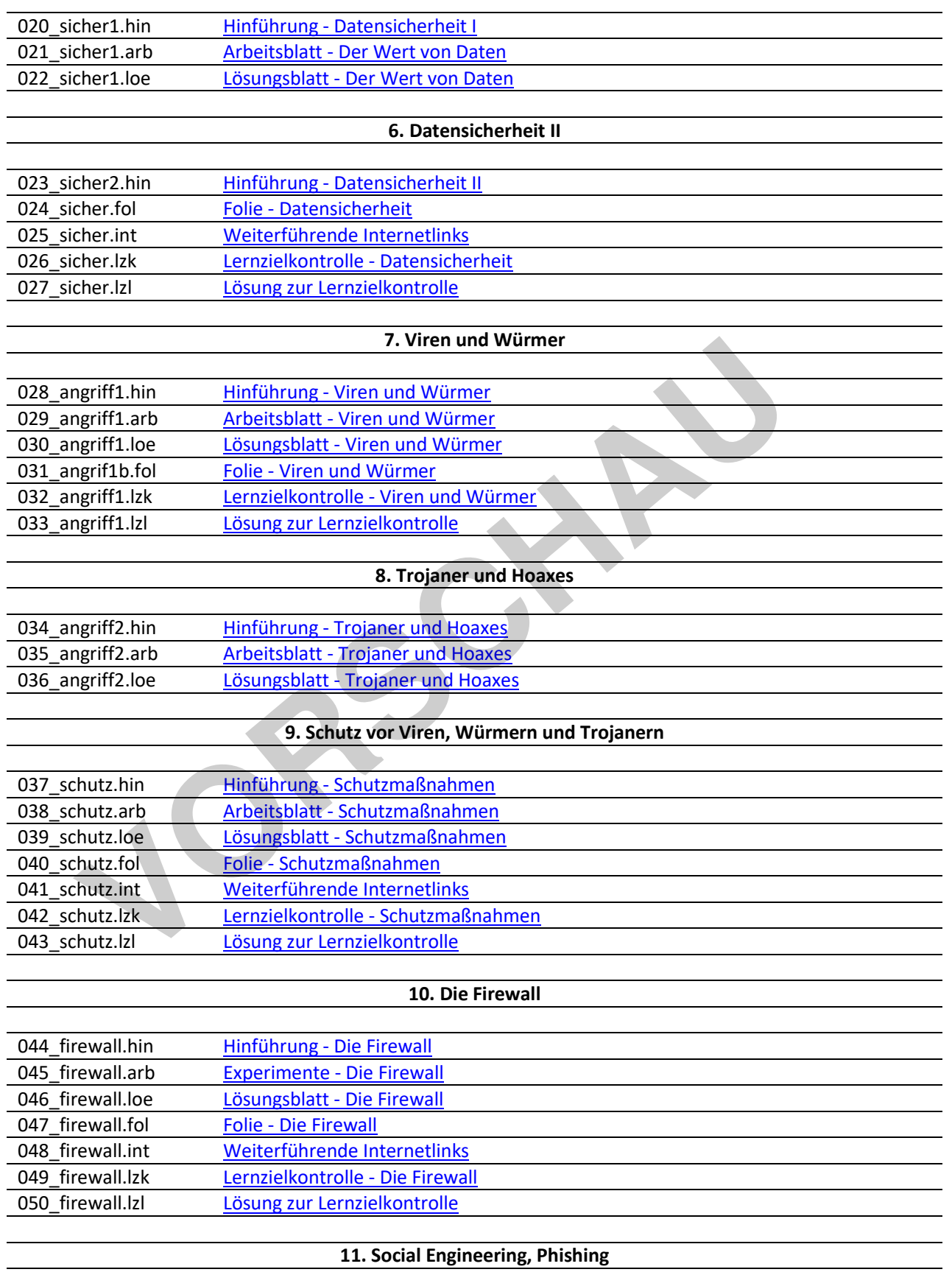

051\_angrif3a.hin Hinführung - Social Engineering und Phishing

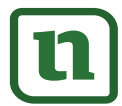

netzwerk<br>lernen

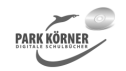

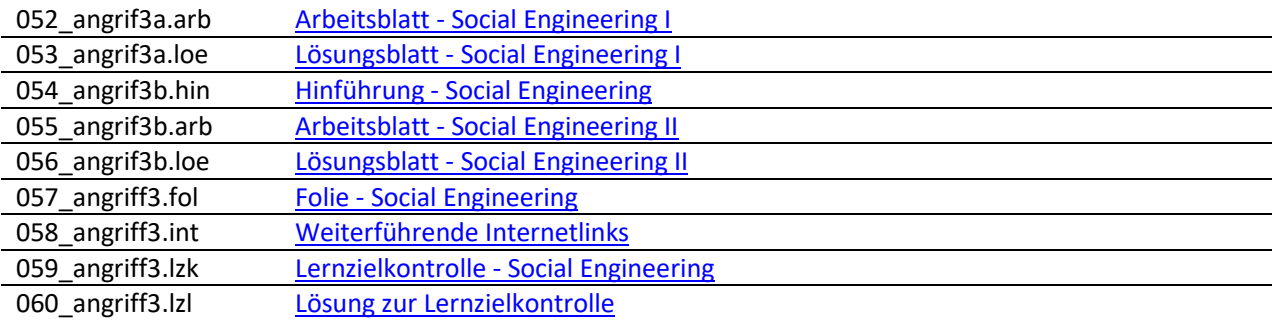

#### **12. Angriffe auf die Privatsphäre: Spyware, Cookies**

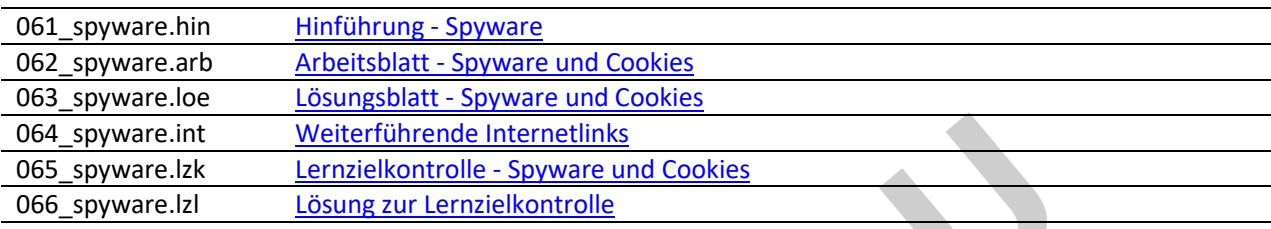

#### **13. Grundsätzliche Sicherheitsregeln**

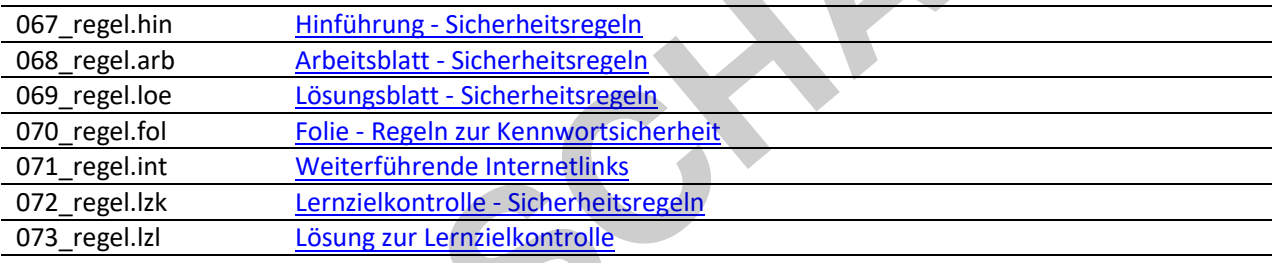

#### **14. Datensicherung**

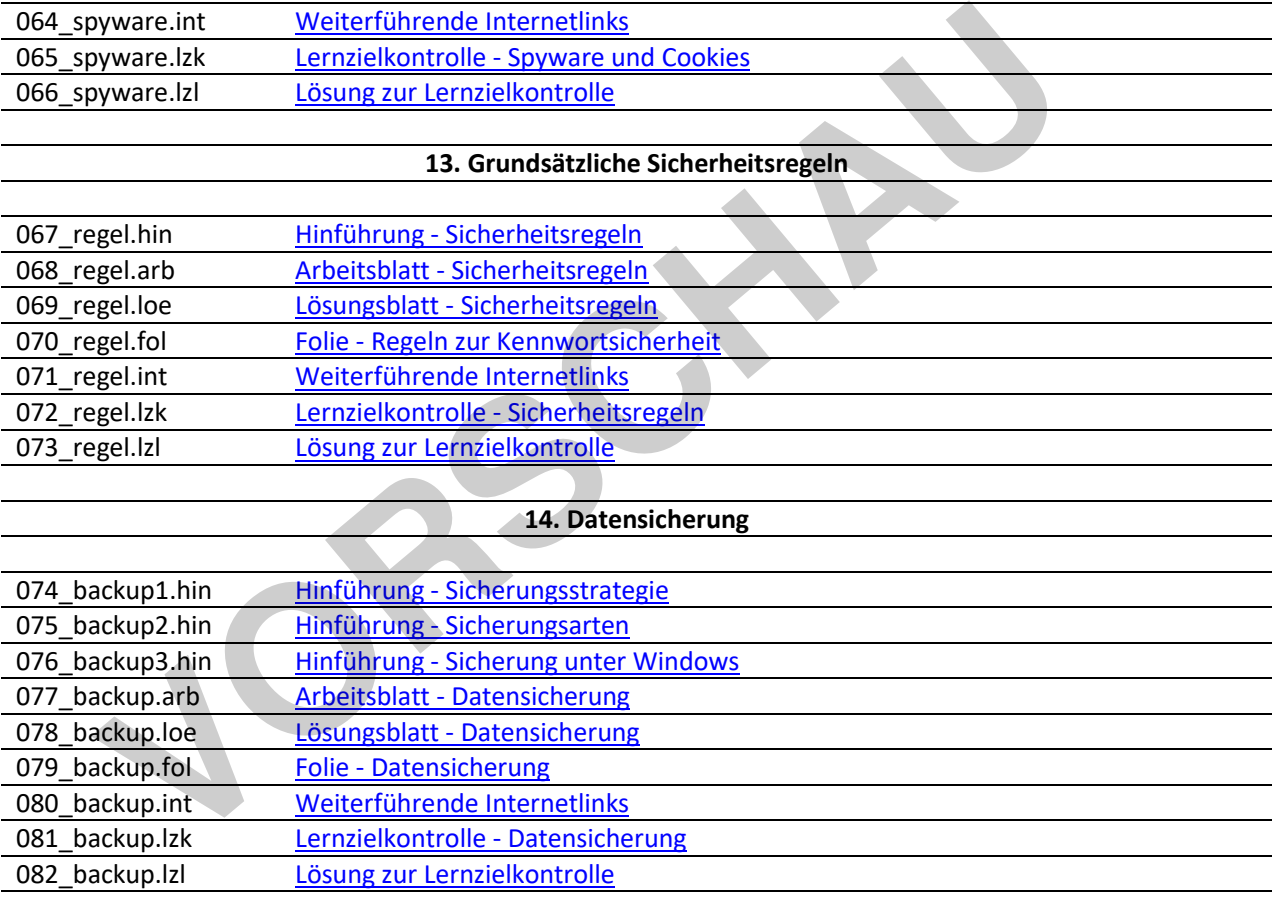

Die dreistelligen Buchstabenkombinationen am Ende der Kurz-Dateinamen bedeuten:

- \*.hin Hinführung zum Thema \*.arb Arbeitsblatt
- \*.loe Lösungsblatt \*.did Hinweise für Lehrer
- \*.fol Folie \*.lzk Lernzielkontrolle
- \*.lzl Lösung zur Lernzielkontrolle \*.int Weiterführende Internetlinks
	-
- 
- 
- 
- 

**[zur Vollversion](https://www.netzwerk-lernen.de/Datenschutz-und-Datensicherheit)**

\*.ges Gesamtdatei

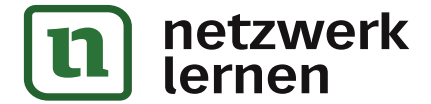

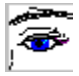

# **Einführung**

Die Einheit umfasst folgende Themen:

- 1. Die Geschichte des Internets
- 2. Datenschutz I
- 3. Datenschutz II
- 4. Datensicherheit I
- 5. Datensicherheit II
- 6. Angriffe auf die Datensicherheit I: Viren und Würmer
- 7. Angriffe auf die Datensicherheit II: Trojaner und Hoaxes
- 8. Schutz vor Viren, Würmern und Trojanern
- 9. Die Firewall
- 10. Angriffe auf die Datensicherheit III: Social Engineering, Phishing
- 11. Angriffe auf die Privatsphäre: Spyware, Cookies
- 12. Grundsätzliche Sicherheitsregeln
- 13. Datensicherung
- 13.1 Datensicherung I
- 13.2. Datensicherung II: Sicherungsarten
- 13.3. Datensicherung III: Sicherung und Wiederherstellung

Die meisten Inhalte dieser Einheit sind ohne große technische Vorkenntnisse verständlich. Wo Vorkenntnisse nötig sind (z. B. bei der Erläuterung der Funktion einer Firewall), wird kurz auf die nötigen Konzepte eingegangen. Es ist in diesem Rahmen jedoch nicht möglich, diese Konzepte ausführlich zu erläutern. Für praktische Übungen wird in der Regel auf die standardmäßig in Windows-Systemen vorhandenen Möglichkeiten zurückgegriffen. Unter den weiterführenden Links wird jeweils auf kostenlose Alternativprogramme mit zum Teil deutlich mehr Funktionalität verwiesen, die im Unterricht selbstverständlich auch verwendet werden können. Die Einheit enthält teilweise Übungen und Experimente, die einen möglichst ungefilterten Zugang zum Internet voraussetzen. Wo dieser nicht zur Verfügung steht, müssen diese Abschnitte entsprechend modifiziert werden. Zusätzlich werden an einigen Stellen Experimente unter Verwendung der Lernsoftware Filius angeregt. Die Software kann kostenlos unter http://www.lernsoftware-filius.de/Herunterladen heruntergeladen werden. Auf den Schüler-Rechnern muss dazu mindestens Java 8 installiert sein. Version 1.8 liegt dieser CD bei. riffe auf die Datensicherheit III: Social Engineering, Phishing<br>
riffe auf die Privatsphäre: Spyware, Cookies<br>
ndsätzliche Sicherheitsregeln<br>
Insicherung<br>
Insicherung II: Sicherungsarten<br>
Insicherung II: Sicherungsarten<br>
I

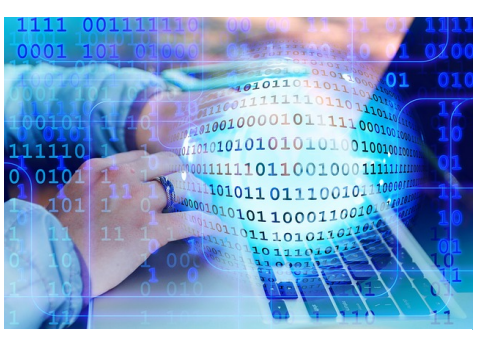

https://pixabay.com/de/illustrations/bin%C3%A4 r-h%C3%A4nde-tastatur-tippen-2372131/ (Pixabay License, freie kommerzielle Nutzung, 18.05.2019)

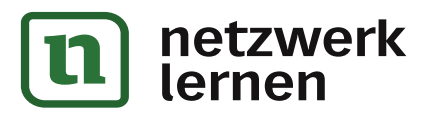

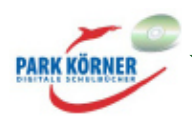

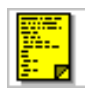

# **1. Die Geschichte des Internets**

Die ersten Anfänge unserer heutigen Netzwerke liegen im 19. Jahrhundert. 1844 telegrafiert Samuel F.B. Morse seine erste Botschaft von Baltimore nach Washington. 1876 erfindet Alexander Graham Bell das Telefon. Die daraufhin entstehende Telefoninfrastruktur ist bis heute die Basis, die die weltweite Vernetzung ermöglicht, und für ca. 90 Jahre bleibt das Telefon zentrales Kommunikationsmittel.

Als dann die ersten Computer erfunden wurden, war von Computer-Netzwerken zunächst keine Rede.

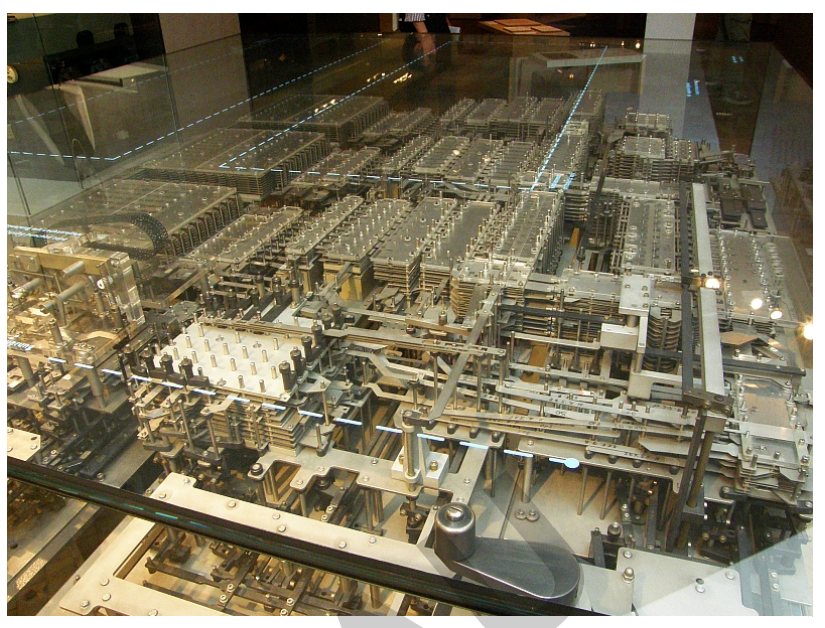

Zuse Z1 Nachbau, Deutsches Technikmuseum Berlin https://www.flickr.com/photos/ndrwfgg/7295319780 (Autor: Andrew Fogg, CC BY 2.0, 18.05.2019)

Die ersten Computer waren

Geräte, die über Lochstreifen bedient wurden und problemlos ein ganzes Büro ausfüllen konnten. 1938 stellte Konrad Zuze die Z1 fertig, den ersten frei programmierbaren Rechner.

Erst 1962 gibt es erste Entwicklungen hin zu Computernetzwerken. Das Pentagon beauftragt einige Forscher damit, eine dezentrale Infrastruktur in Form eines Netzwerks zu entwerfen, die unterschiedliche Forschungseinrichtungen, die für das Verteidigungsministerium forschten, verbinden sollte. Ziel war eine bessere Nutzung der knappen Rechenressourcen. (Häufig wird behauptet, die Zielsetzung sei gewesen, eine Infrastruktur zu schaffen, die auch einem Atomschlag widerstehen würde. Dies entspricht aber nicht den Tatsachen. Allerdings gab es zu dieser Zeit mitten im Kalten Krieg auch Studien über die Sicherheit von Militärkommunikationsnetzwerken im Falle eines Atomkrieges, die die Entwicklung mit beeinflussten.) zentrales<br>
Inikationsmittel.<br>
In die ersten Computer<br>
Inter-Netzwerken zunächst Ether Methronom/ohoos/ndnwfga/7295319780 (Autor: Anc<br>
Inter-Netzwerken zunächst Ether Methronom/ohoos/ndnwfga/7295319780 (Autor: Anc<br>
Idee.<br>
I

1965 beginnt offiziell das Projekt ARPAnet (Advanced Research Projects Agency Network). Im Rahmen dieses Projektes etablieren 1969 die University of California in Los Angeles, das Stanford

Research Institute, die University of Utah und die University of California in Santa Barbara das erste Netzwerk, indem sie vier Rechner vernetzen. Dies ist der Vorläufer des heutigen Internets.

Zu dieser Zeit war die Benutzung eines Netzwerkes noch eine ziemlich komplizierte Sache und Wissenschaftlern vorbehalten. Erst nach und nach wurden erste Anwendungen und Standards geschaffen, die es heute jedermann ermöglichen, das Internet zu nutzen. 1971/72 wird ein

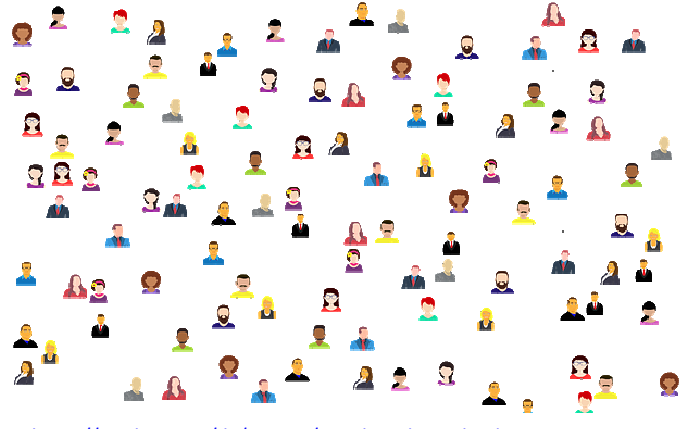

https://pixabay.com/de/vectors/social-media-verbindungen-vernetzung-3846597/ (Pixabay License, freie kommerzielle Nutzung, 18.05.2019)

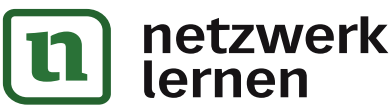

Programm entwickelt, um die ersten E-Mails zu versenden. Zu dieser Zeit besteht das ARPAnet aus ca. 40 Hosts und wächst bis 1983 auf 400. Seit Anfang der 80er Jahre wird der Begriff Internet verwendet. Am 2. August 1984 wird die erste deutschsprachige E-Mail an der Universität in Karlsruhe empfangen.

Das World Wide Web, das die Basis unseres heutigen Begriffs vom Internet ist, wurde erst im Dezember 1990 von Tim Berners-Lee am CERN in der Schweiz erfunden. Gleichzeitig wird 1990 das Internet für die kommerzielle Nutzung freigegeben und damit auch außerhalb der amerikanischen Streitkräfte und von Universitäten zugänglich. Ab 1992/3, als der erste Internet-Browser veröffentlicht wird, beginnt die rasante Ausbreitung des World Wide Web, sodass 2009 mehr als eine Milliarde Menschen weltweit das Internet nutzen.

**VORSCHAM** 

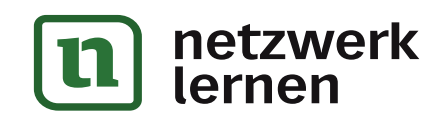

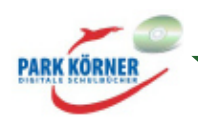

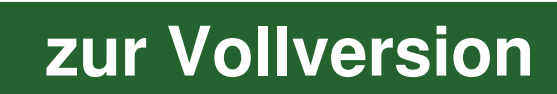

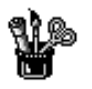

# **Manuelles Senden und Empfangen von Mails**

## **Experiment**

Heute erleichtern verschiedenste Programme uns die Arbeit mit dem Internet und wir haben nur noch wenig Vorstellung davon, was hinter den Kulissen geschieht. Als das Internet entstand, musste alles noch von Hand erledigt werden. In diesem Experiment sollen E-Mails manuell empfangen und gesendet werden, um einen Eindruck davon zu geben, wie der Umgang mit dem Internet früher ausgesehen hat und auch, was hinter den Kulissen geschieht.

Aus Sicherheitsgründen können wir nicht auf E-Mail-Server im Internet zugreifen, deshalb werden wir den Zugriff mit Hilfe der Software Filius simulieren. Zuerst werfen wir daher einen kurzen Blick auf das Programm Filius.

#### **Erste Schritte in Filius**

Filius<sup>1</sup> ist eine Software, in der wir Netzwerke simulieren können. Öffne Filius. Du siehst die folgende Oberfläche:

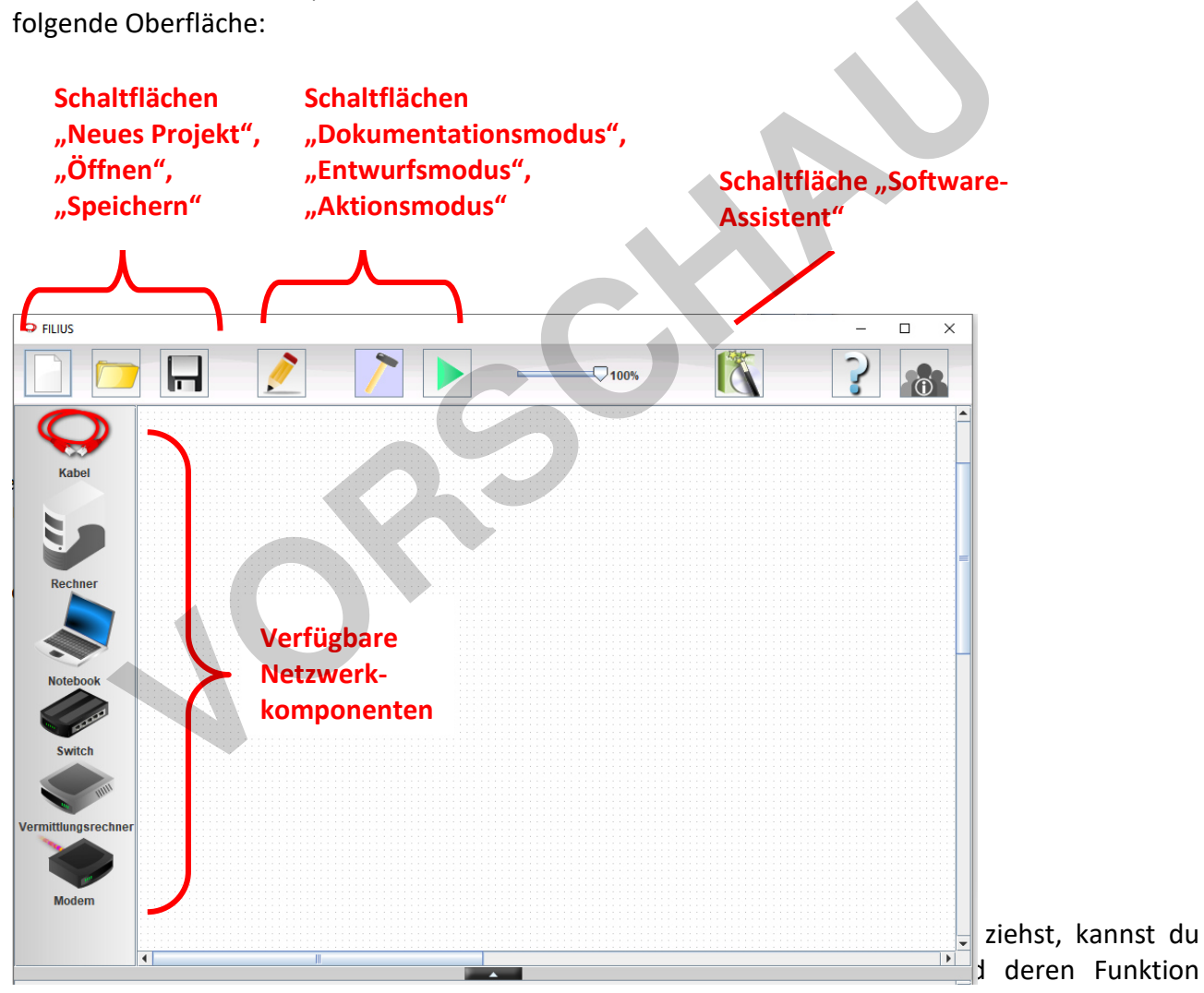

testen.

l

<sup>1</sup> Filius kann hier heruntergeladen werden: http://www.lernsoftware-filius.de/Herunterladen

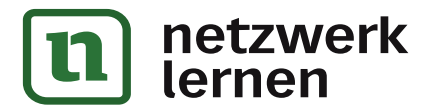

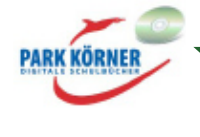

# **Vorbereitung**

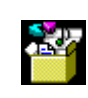

1. Öffne folgendes Filius-Projekt:

2. Wechsle über den grünen Pfeil in den Aktionsmodus und klicke im Aktionsmodus auf Rechner1. Es öffnet sich ein neues Fenster. Klicke auf Rechner2. Auch dort öffnet sich ein neues Fenster.

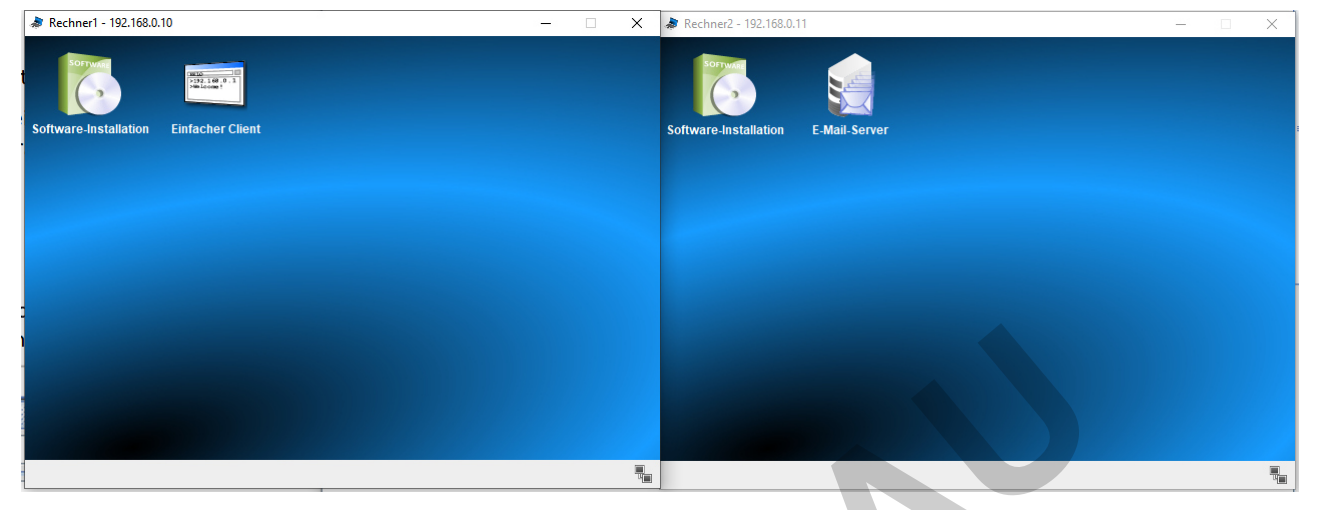

2. Klicke auf den E-Mail-Server auf Rechner2 und lege ein neues Konto an. Verwende deinen Namen oder einen Fantasienamen und ein einfaches Passwort und klicke auf Konto erstellen. Im folgenden Beispiel wird ein Konto für Martin erstellt.

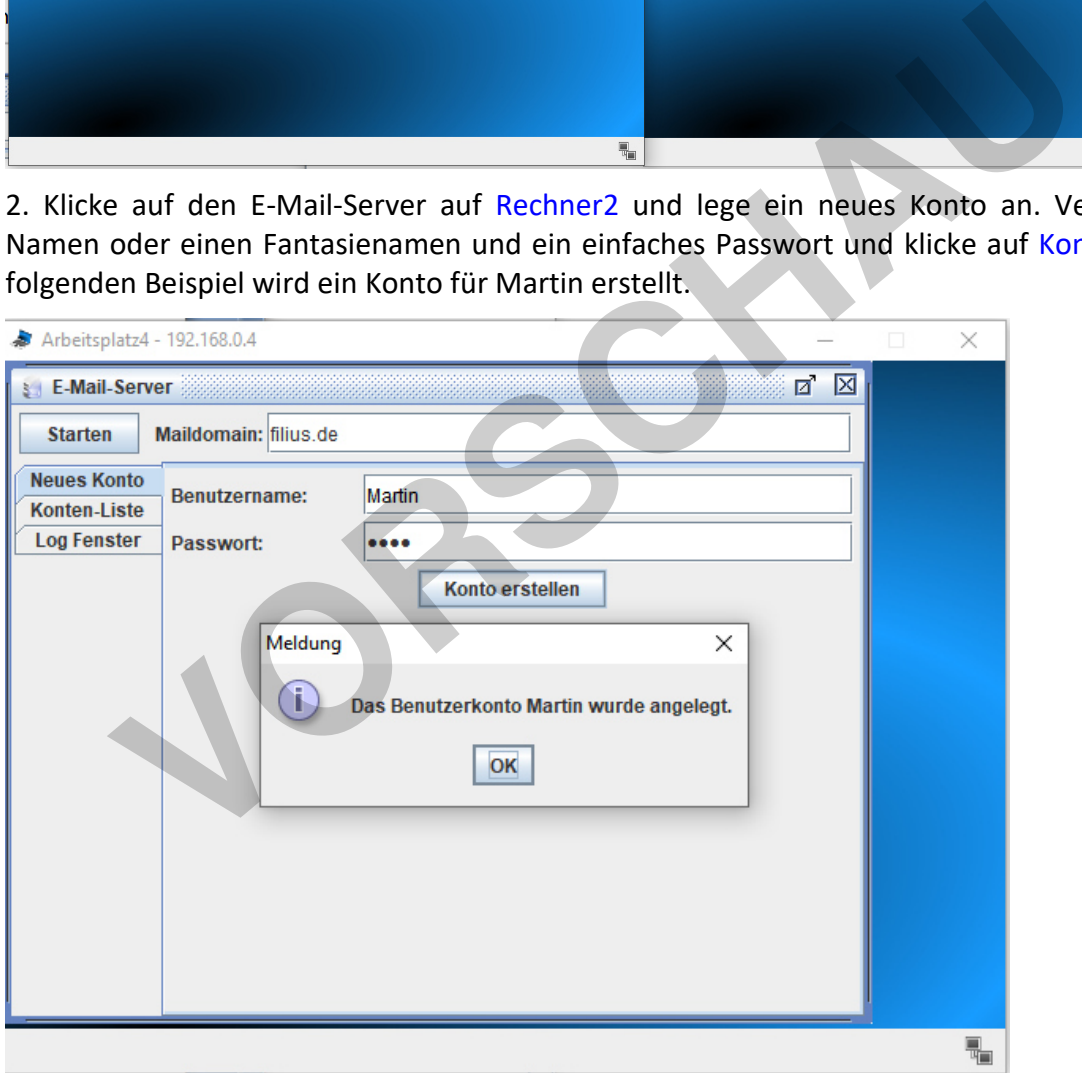

Nun können wir Martin die erste Mail per SMTP an die Adresse martin@filius.de senden.

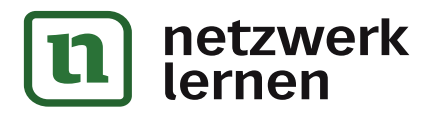

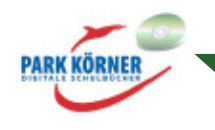

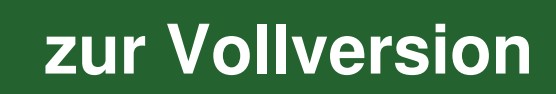

## **Einfaches Senden einer E-Mail per SMTP-Austausch**

1. Klicke im Mail-Server auf Starten und öffne das Log-Fenster. Klicke auf Rechner1 Einfacher Client. Gib in dem Client 192.168.0.11 als Server-Adresse und 25 als Server-Port ein.

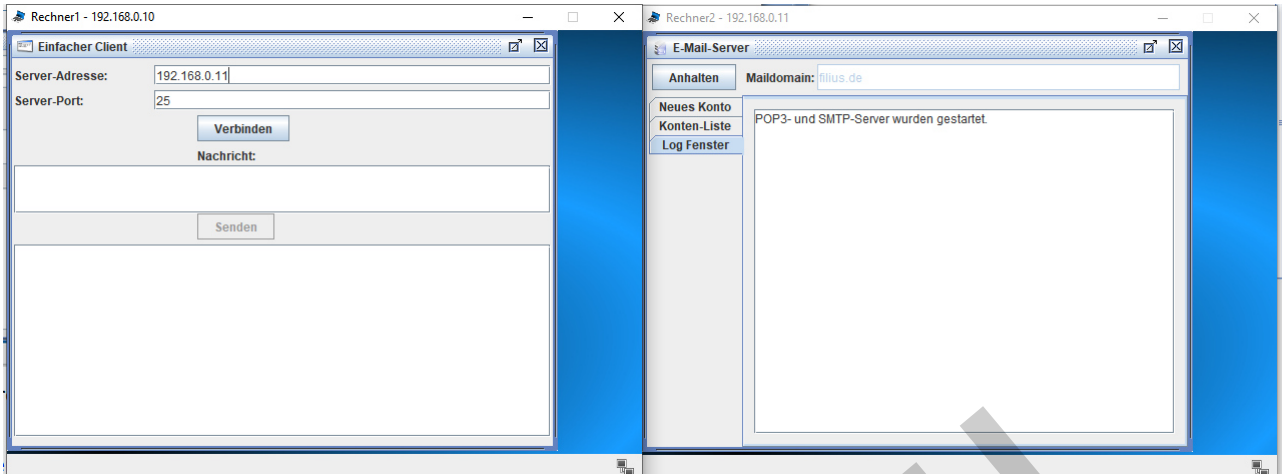

Server und Client sind nun bereit für den Datenaustausch zum Senden einer E-Mail. Der Server wartet auf eine Verbindung.

2. Klicke im Client auf Verbinden.

Der Server antwortet darauf mit: *>>220 Willkommen bei filius.de*

Du siehst diese Antwort sowohl im Client als auch im Server-Log.

3. Gib am Client *HELO Rechner1* ein. Damit sagen wir dem Server "Hallo" und stellen uns vor. Der Server antwortet mit: *>>250 Hello Rechner1*

4. Als nächstes sagen wir dem Server, von welcher Absender-Adresse wir eine Mail senden (die Absender-Adresse kann eine beliebige Mail-Adresse sein): *MAIL FROM: <hans@filius.de>*  Der Server antwortet: *>>250 Sender OK* **IMM Client sind nun bereit für den Datenaustausch zum Senden einer E-<br>
I eine Verbindung.<br>
Vermanische Verbinden.**<br>
Vermanischer Australian intities 220 Willkommen bei filius.de<br>
St diese Antwort sowohl im Client als auch

5. Dann müssen wir dem Server mitteilen, wer die Nachricht erhalten soll (das vorher erstellte Konto!): *RCPT TO: <martin@filius.de>*  Der Server antwortet: *>>250 Recipient OK*

6. Jetzt melden wir die Nachricht an: *DATA*  Der Server antwortet: *>>354 End data with <CR><LF>.<CR><LF>*

Da die Nachricht länger sein kann, muss es ein Signal geben, wann die Nachricht zu Ende ist.

7. Eine Nachricht könnte folgendermaßen aussehen:

*From: Hans* 

*To: <martin@filius.de>* 

*Subject: Testmail* 

*Dies ist eine Testmail.* 

(Natürlich kannst du eine beliebige Nachricht schicken.)

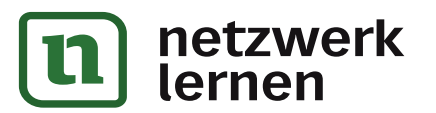

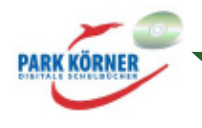

Wenn du die Eingabe deiner Mail beendet hast, gib einen Punkt auf der Tastatur ein und drücke die Eingabetaste (ein einzelner Punkt in einer Zeile ist das Signal zum Beenden der Mail). Der Server antwortet mit: *>>250 Mail queued for delivery*

8. Am Schluss geben wir noch *Quit* ein, um die Session korrekt zu beenden. Der Server antwortet: *>>221 Server beendet Verbindung.* 

Damit haben wir erfolgreich eine Mail an das neuerstellte Konto auf dem Mailserver gesendet.

Das folgende Video zeigt den kompletten Datenaustausch:

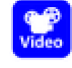

# **Aufgabe: Einfacher Mail-Abruf per POP3**

Nun liegt die Mail auf dem Mail-Server, aber natürlich wollen wir als Empfänger der Mail die Mail auch lesen. Dazu musst du im Client eine Verbindung auf Server-Port 110 herstellen.

Dieser Link beschreibt im Abschnitt "Kommandos", wie eine Mail per POP3 abgerufen werden kann: https://de.wikipedia.org/wiki/Post\_Office\_Protocol Link beschreibt im Abschrift "Kommandos", wie eine Mail per POP3 ab;<br>
ttps://de.wikipedia.org/wiki/Post\_Office\_Protocol<br>
e die Mail abzurufen und im Client anzuzeigen.<br>
dernes E-Mail-Programm führt beim Senden und Abruf vo

Versuche die Mail abzurufen und im Client anzuzeigen.

Ein modernes E-Mail-Programm führt beim Senden und Abruf von E-Mails dieselben Befehle aus, nur geschieht dies automatisch und im Verborgenen.

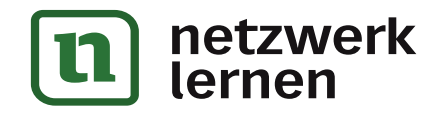

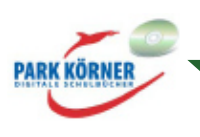

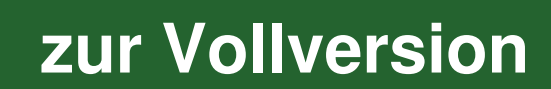

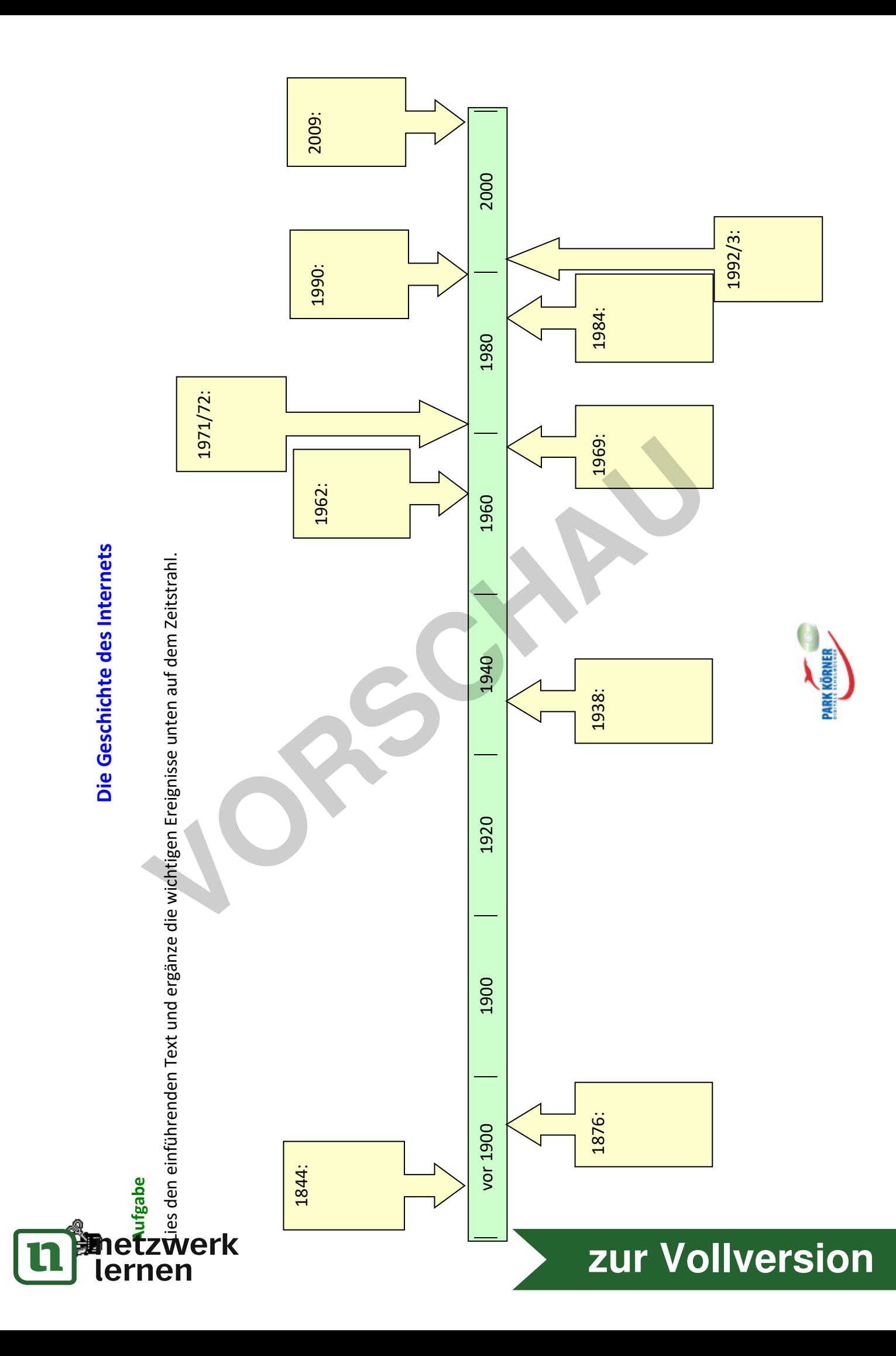

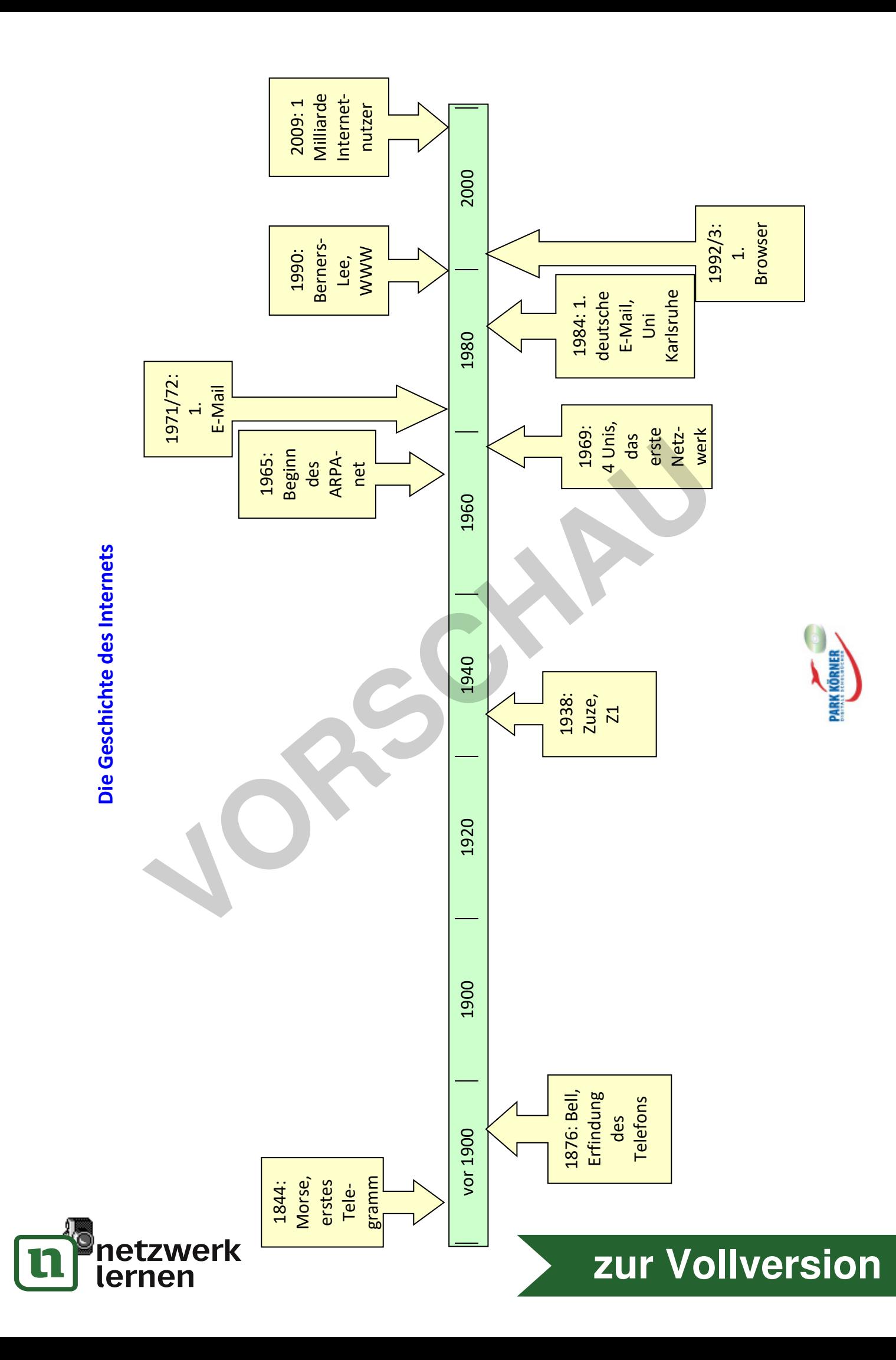

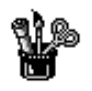

Name:

# **Lernzielkontrolle: Die Geschichte des Internets**

#### **Aufgabe**

Ergänze die Lücken. Die ersten Anfänge unserer heutigen Netzwerke liegen im 19. Jahrhundert. 1844 telegrafiert Samuel F.B. \_\_\_\_\_\_\_\_\_\_\_\_\_\_ seine erste Botschaft von Baltimore nach Washington. 1876 erfindet Alexander Graham das Telefon.

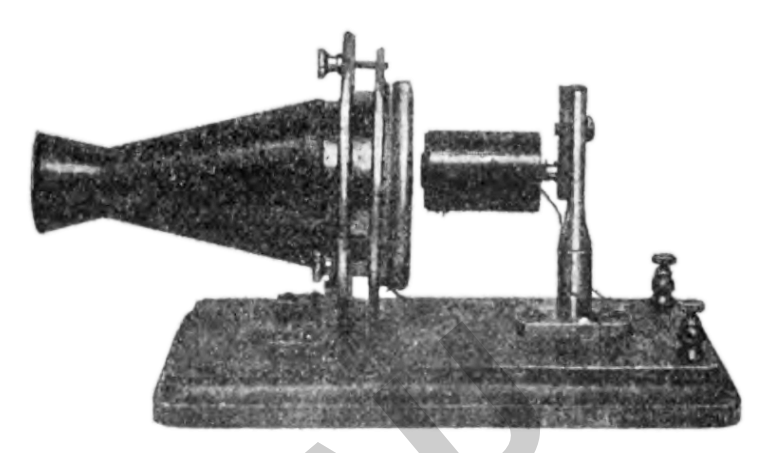

Die ersten Computer waren Geräte, die über

 $\qquad \qquad \qquad \qquad$ 

 $\overline{\phantom{a}}$  , where  $\overline{\phantom{a}}$  , where  $\overline{\phantom{a}}$  , where  $\overline{\phantom{a}}$  ,  $\overline{\phantom{a}}$  ,  $\overline{\phantom{a}}$  ,  $\overline{\phantom{a}}$  ,  $\overline{\phantom{a}}$  ,  $\overline{\phantom{a}}$  ,  $\overline{\phantom{a}}$  ,  $\overline{\phantom{a}}$  ,  $\overline{\phantom{a}}$  ,  $\overline{\phantom{a}}$  ,  $\overline{\phantom{a}}$  ,  $\overline{\phantom$ 

**Telefon Transmitter von Abraham Bell, 1876**  https://commons.wikimedia.org/wiki/File:Bell\_Centennial\_singlepole\_telephone\_transmitter\_1876.png (public domain, 02.03.2020)

**[zur Vollversion](https://www.netzwerk-lernen.de/Datenschutz-und-Datensicherheit)**

bedient wurden und problemlos ein ganzes Büro ausfüllen konnten. 1938 stellte Konrad die eitertig, den ersten frei programmierbaren Rechner.

Erst 1962 gibt es erste Entwicklungen hin zu Computernetzwerken. Das \_\_\_\_\_\_\_\_\_\_\_ beauftragt einige Forscher damit, ein \_\_\_\_\_\_\_\_\_\_\_\_\_\_ Netzwerk zu entwerfen, das unterschiedliche Forschungseinrichtungen verbinden sollte. Ziel war Alexander Graham<br>
das Telefon.<br>
ten Computer waren Geräte,<br>
über Telefon Transmitter von Abraham Bell, 1876<br>
<u>intes://commons.wikinedia.org/wig/Filesell Centennia.</u><br>
surveden und problemlos ein ganzes Büro ausfüllen konnte

1965 beginnt offiziell das Projekt \_\_\_\_\_\_\_\_\_\_\_\_\_\_. Im Rahmen dieses Projektes etablieren \_\_\_\_\_ vier Forschungseinrichtungen in den USA das erste Netzwerk aus vier Rechnern. Dies ist der Vorläufer des heutigen Internets.

Nach und nach wurden erste Anwendungen und Standards geschaffen, die es heute jedermann ermöglichen, das Internet zu nutzen. 1971/72 wird ein Programm entwickelt, um die \_\_\_\_\_\_\_\_\_\_\_\_\_\_\_\_\_\_\_\_\_\_\_\_\_\_\_\_\_\_\_\_\_\_\_\_\_\_\_\_\_\_. Seit Anfang der \_\_\_\_\_ Jahre wird der Begriff Internet verwendet. Am 2. August vird die erste deutschsprachige E-Mail an der Universität in Karlsruhe empfangen.

Das \_\_\_\_\_\_\_\_\_\_\_\_\_\_\_\_\_\_\_\_\_\_\_\_\_\_\_\_\_\_\_\_\_, das die Basis unseres heutigen Begriffs vom Internet ist, wird erst im Dezember 1990 von eine am am zur ein der Schweiz

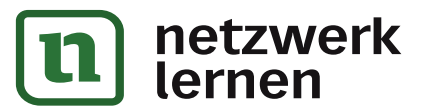

erfunden. Gleichzeitig wird 1990 das Internet für die kommerzielle Nutzung freigegeben und damit auch außerhalb der amerikanischen Streitkräfte und von Universitäten zugänglich. Ab 1992/3, als der erste \_\_\_\_\_\_\_\_\_\_\_\_\_\_\_ veröffentlicht wird, beginnt die rasante Ausbreitung des World Wide Web, sodass 2009 mehr als eine Milliarde Menschen weltweit das Internet nutzen.

**VORSCHAM** 

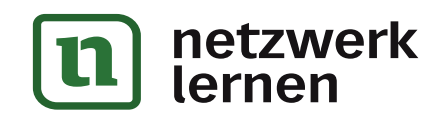

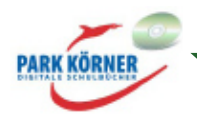

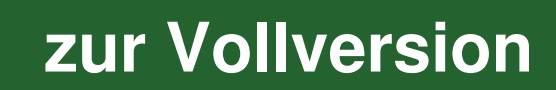

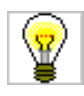

## **Aufgabe**

Ergänze die Lücken.

Die ersten Anfänge unserer heutigen Netzwerke liegen im 19. Jahrhundert. 1844 telegrafiert Samuel F.B. Morse seine erste Botschaft von Baltimore nach Washington. 1876 erfindet Alexander Graham Bell das Telefon.

Die ersten Computer waren Geräte, die über Lochstreifen bedient wurden und problemlos ein ganzes Büro ausfüllen konnten. 1938 stellte Konrad Zuze die Z1 fertig, den ersten frei programmierbaren Rechner.

Erst 1962 gibt es erste Entwicklungen hin zu Computernetzwerken. Das Pentagon beauftragt einige Forscher

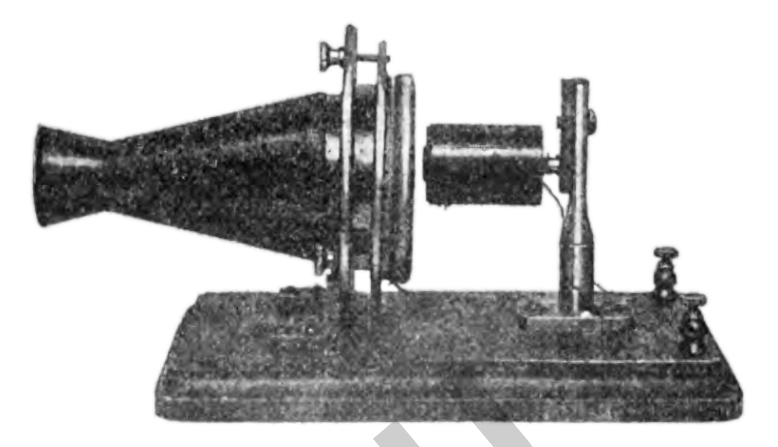

**Telefon Transmitter von Abraham Bell, 1876**  https://commons.wikimedia.org/wiki/File:Bell\_Centennial\_singlepole\_telephone\_transmitter\_1876.png (public domain, 02.03.2020)

damit, ein dezentrales Netzwerk zu entwerfen, das unterschiedliche Forschungseinrichtungen verbinden sollte. Ziel war eine bessere Nutzung der knappen Rechenressourcen.

1965 beginnt offiziell das Projekt ARPAnet. Im Rahmen dieses Projektes etablieren 1969 vier Forschungseinrichtungen in den USA das erste Netzwerk aus vier Rechnern. Dies ist der Vorläufer des heutigen Internets.

Nach und nach wurden erste Anwendungen und Standards geschaffen, die es heute jedermann ermöglichen, das Internet zu nutzen. 1971/72 wird ein Programm entwickelt, um die ersten E-Mails zu versenden. Seit Anfang der 80er Jahre wird der Begriff Internet verwendet. Am 2. August 1984 wird die erste deutschsprachige E-Mail an der Universität in Karlsruhe empfangen.

Das World Wide Web, das die Basis unseres heutigen Begriffs vom Internet ist, wird erst im Dezember 1990 von Tim Berners-Lee am CERN in der Schweiz erfunden. Gleichzeitig wird 1990 das Internet für die kommerzielle Nutzung freigegeben und damit auch außerhalb der amerikanischen Streitkräfte und von Universitäten zugänglich. Ab 1992/3, als der erste Internet-Browser veröffentlicht wird, beginnt die rasante Ausbreitung des World Wide Web, sodass 2009 mehr als eine Milliarde Menschen weltweit das Internet nutzen. n konnten. 1938 stellte Konrad<br>
21 fertig, den ersten frei<br>
mieribaren Rechner.<br>
20 gibt es erste Entwicklungen<br>
1966 Computernetzwerken. Das<br>
<sup>hubs://commons.willimedia.org/will/file.Bell centenan<br>
20 Computernetzwerken. </sup>

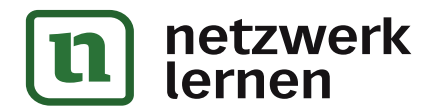

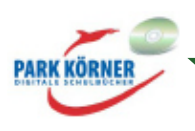

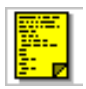

# **2. Datenschutz I**

# **Was geben wir im Netz über uns preis?**

Bin gut in Mr angekommen, zum Abendessen gabs Pizza, der Bus war voll, links kitzelten mich Damenhaare, rechts-Handygesprächmitgehört.

12:36 PM Dec 6th from Miranda IM

#### Deutschhausis machen und chatten.

8:39 AM Dec 5th from Miranda IM

gestern gut in die Schweiz gereist, gehe morgen nach Mr zurück. 6:57 AM Dec 5th from Miranda IM

AbendBrot, Klavier gespielt, jetzt: telen, chatten und für Chemie lernen

11:34 AM Dec 3rd from Miranda M<br>
Kartenspiele gespielt<br>
1:26 PM Dec 2rd from Miranda M<br>
in der Volksbank gewesen, für Musik gelernt, eine CD gehört,<br>
Abendbrot-Salat gegessen, gehe jetzt klavier spielen.<br>
11:05 AM Dec 2rd

#### **Aufgabe**

Der Ausschnitt oben stammt aus einem Twitter-Feed. Lies dir die Tweets durch und denke über folgende Fragen nach:

Was erfährst du über diese Person?

Was bringt die Person dazu, diese Nachrichten über sich zu verbreiten?

Früher führte man ein geheimes Tagebuch, das man an einem möglichst geheimen Ort versteckte. Gibt es heute noch so etwas wie ein "Geheimnis"? Ist dies nicht mehr wichtig?

Diskutiert eure Ergebnisse in der Klasse.

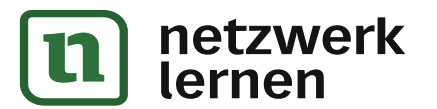

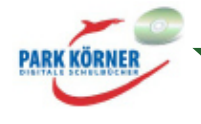

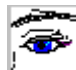

## **Hinweise zur Hinführung**

Die vorige Diskussion ist offen.

Mögliche Aspekte der Fragen:

- Offensichtlich handelt es sich um einen Schüler. (Anmerkung: Der Twitter-Feed stammt von einem jungen Mann.) Er spielt Klavier, ist Kunde der Volksbank, hat Probleme in Französisch. Man kann den gesamten Tagesverlauf nachvollziehen.
- Der Journalist Jürgen von Rutenberg beantwortete die Frage, was Menschen zu solchen Äußerungen bringt, in einem ZEIT-Artikel (19.4.2007) folgendermaßen: "Es sind dabei gleich zwei anthropologische Konstanten, die sich Twitter zunutze macht: Der Selbstdarstellungstrieb der Menschheit ist eine unerschöpfliche Ressource. Die Neugier auf das Leben anderer Leute auch. Kombiniert mit der Volksdroge SMS, gibt es dann kaum noch ein Entrinnen."<sup>2</sup>
- Die Frage nach dem Tagebuch animiert dazu, über einen Bewusstseinswandel nachzudenken. Noch vor nicht allzu langer Zeit wäre niemand darauf gekommen, sein Tagebuch ans Schwarze Brett der Schule zu pinnen. Welche Rolle spielt die Privatsphäre heute?

**[zur Vollversion](https://www.netzwerk-lernen.de/Datenschutz-und-Datensicherheit)**

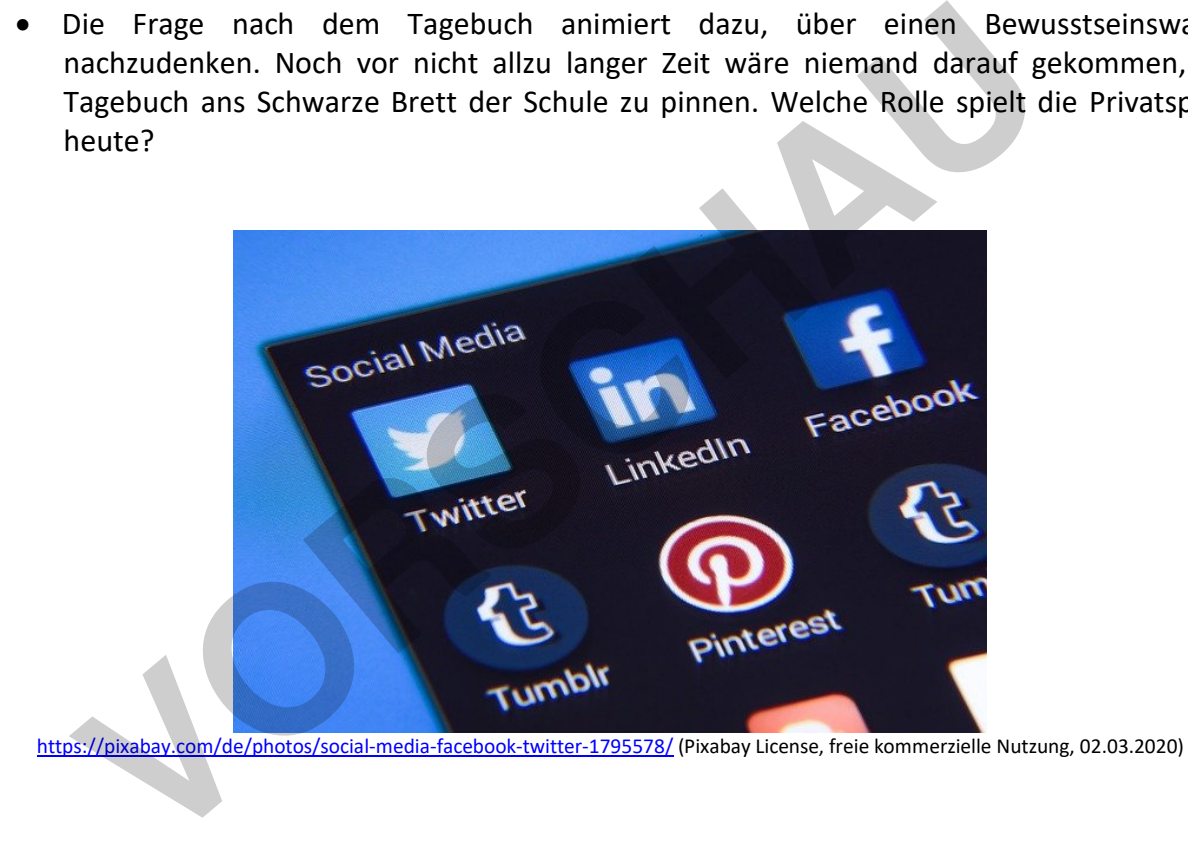

<sup>2</sup> https://www.zeit.de/2007/17/twitter-17 (18.05.2019)

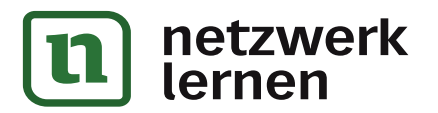

l

#### **Aufgabe 3: Gedankenexperiment oder Selbstversuch**

Stell dir vor, du bewirbst dich auf eine Arbeitsstelle. Der Personalchef recherchiert nun im Internet über dich. Was findet er? Sammle einmal in Gedanken die Daten (Fotos, Textbeiträge etc.), von denen du weißt, dass sie über dich oder von dir im Internet zu finden sind.

Du kannst diese Aufgabe auch in der Praxis durchführen: Verwende gängige Suchmaschinen und Facebook / Instagram etc. und recherchiere nach Einträgen mit deinem Namen. Gewinnt der Personalchef wohl ein positives Bild von dir als Bewerber?

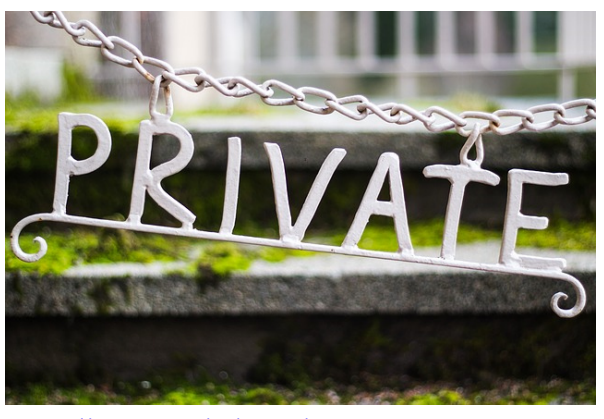

https://pixabay.com/de/photos/private-datenschutzgr%C3%BCn-geheimnis-1647769/ (Pixabay License, freie kommerzielle Nutzung, 18.05.2019)

**[zur Vollversion](https://www.netzwerk-lernen.de/Datenschutz-und-Datensicherheit)**

Eine Studie berichtet, dass 63 % der Arbeitgeber

vor einer Einstellung im Internet über die Bewerber recherchieren, häufig über die beruflichen Netzwerke LinkedIn oder Xing, aber auch über Facebook, Instagram und Twitter (Zahlen von 2018). Warum greifen immer mehr Personalchefs zu diesem Mittel? Welchen Vorteil versprechen sie sich davon? Was bedeutet es für die Bewerber, dass sie auf diesem Wege überprüft werden?

Bericht zur Studie: https://www.ingenieur.de/technik/wirtschaft/arbeitsmarkt/46-unternehmenchecken-social-media-profile-bewerber/

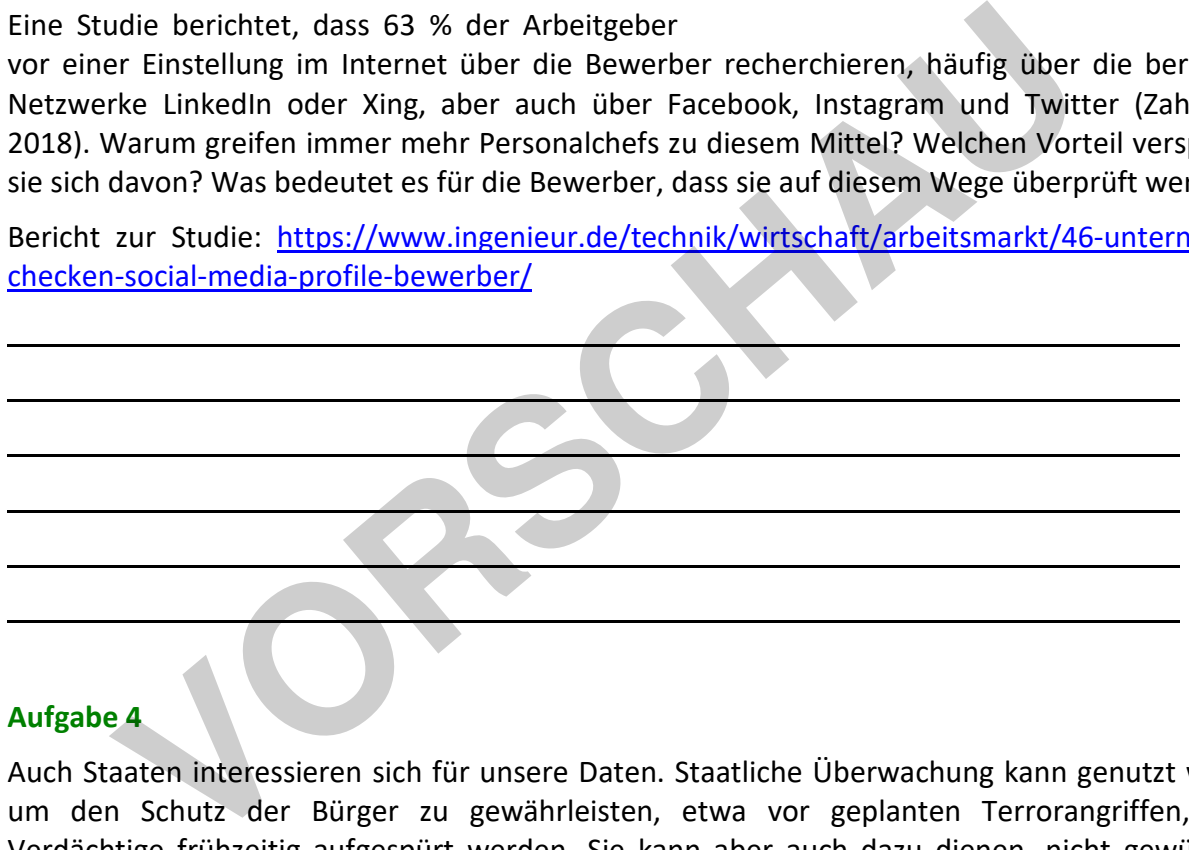

## **Aufgabe 4**

Auch Staaten interessieren sich für unsere Daten. Staatliche Überwachung kann genutzt werden, um den Schutz der Bürger zu gewährleisten, etwa vor geplanten Terrorangriffen, indem Verdächtige frühzeitig aufgespürt werden. Sie kann aber auch dazu dienen, nicht gewünschtes Verhalten zu registrieren oder zu bestrafen. China ist ein abschreckendes Beispiel. Derzeit wird dort ein System der Vollüberwachung aufgebaut, um das Verhalten der Bürger in allen Bereichen des Lebens zu kontrollieren.

Recherchiere zu den Suchbegriffen "Social Score China" im Internet. Verwende auch die folgenden Links: https://www.deutschlandfunk.de/sozialkredit-system-china-auf-dem-weg-in-die-itdiktatur.724.de.html?dram:article\_id=421115, https://www.deutschlandfunk.de/social-score-wiechina-die-digitale-ueberwachung-vorantreibt.676.de.html?dram:article\_id=442872

Diskutiert in der Klasse, welche Folgen es hat, unter solchen Bedingungen der Überwachung zu leben.

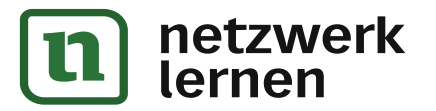

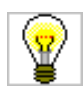

# **Warum ist Datenschutz wichtig?**

Jeder, der sich im Internet bewegt, hinterlässt auch Spuren. Dies geschieht schon, wenn wir einfach nur surfen. Gleichzeitig geben wir aber auch selbst oft direkt Daten über uns preis.

# **Aufgabe 1**

Führt ein Brainstorming in der Klasse durch und erstellt ein Mindmap darüber, wo ihr im Internet eure Daten preisgebt. Denkt an die verschiedenen Tätigkeiten, die ihr normalerweise im Internet ausführt.

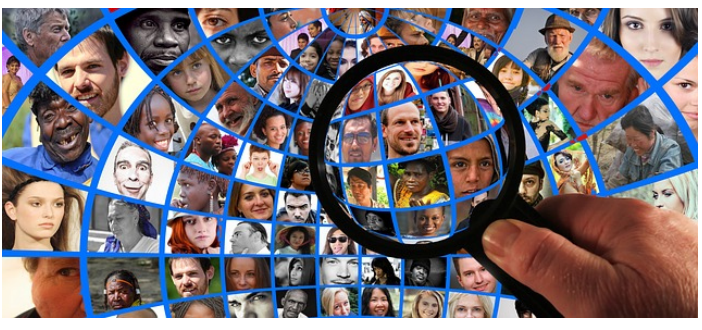

tions/lupe-menschen-kopf-gesichter-1607208/ (Pixabay License, freie kommerzielle Nutzung, 18.05.2019)

# Mögliche Lösung:

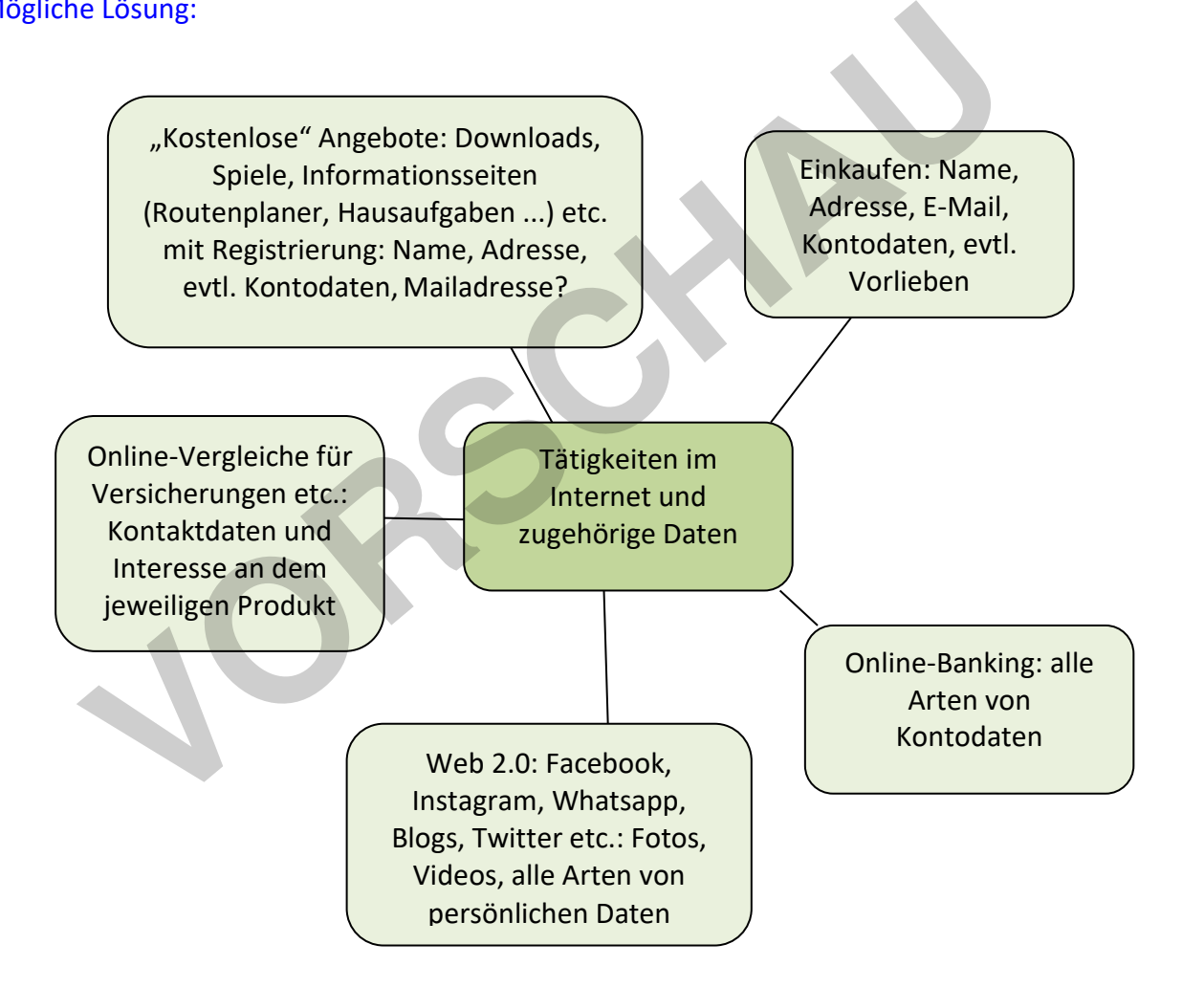

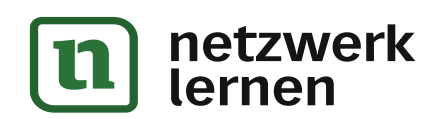

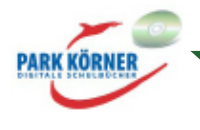

## **Aufgabe 2**

Stellt Vermutungen an, wer sich für die oben gesammelten Daten interessieren könnte. Beschreibt, auf welche Arten diese Daten missbraucht werden könnten. Findet einige Beispiele.

## Mögliche Beispiele:

\* personenbezogene Daten plus Vorlieben / Interesse für ein Produkt: Firmen zur Werbung

\* alle Arten von Kontodaten: Betrüger, entweder direkt für Angriffe auf ein Bankkonto oder um zum Beispiel falsche Rechnungen zu stellen

\* soziale Netzwerke, Facebook etc.: zum Beispiel potentielle Arbeitgeber für ein Persönlichkeitsprofil

usw.

#### **Aufgabe 3: Gedankenexperiment oder Selbstversuch**

Stell dir vor, du bewirbst dich auf eine Arbeitsstelle. Der Personalchef recherchiert nun im Internet über dich. Was findet er? Sammle einmal in Gedanken die Daten (Fotos, Textbeiträge etc.), von denen du weißt, dass sie über dich oder von dir im Internet zu finden sind.

Du kannst diese Aufgabe auch in der Praxis durchführen: Verwende gängige Suchmaschinen und Facebook / Instagram etc. und recherchiere nach Einträgen mit deinem Namen. Gewinnt der Personalchef wohl ein positives Bild von dir als Bewerber?

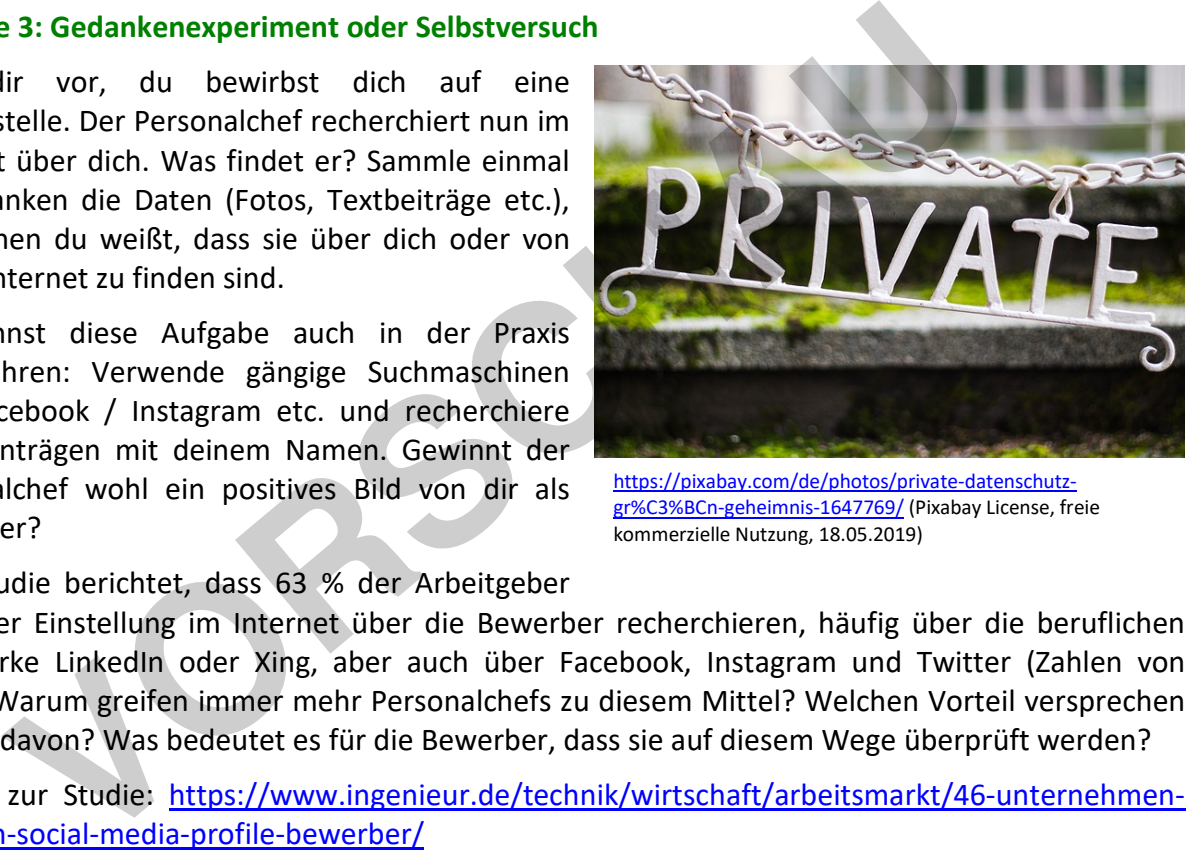

https://pixabay.com/de/photos/private-datenschutzgr%C3%BCn-geheimnis-1647769/ (Pixabay License, freie kommerzielle Nutzung, 18.05.2019)

Eine Studie berichtet, dass 63 % der Arbeitgeber

vor einer Einstellung im Internet über die Bewerber recherchieren, häufig über die beruflichen Netzwerke LinkedIn oder Xing, aber auch über Facebook, Instagram und Twitter (Zahlen von 2018). Warum greifen immer mehr Personalchefs zu diesem Mittel? Welchen Vorteil versprechen sie sich davon? Was bedeutet es für die Bewerber, dass sie auf diesem Wege überprüft werden?

Bericht zur Studie: https://www.ingenieur.de/technik/wirtschaft/arbeitsmarkt/46-unternehmenchecken-social-media-profile-bewerber/

Personalchefs versuchen, sich zusätzlich zu den Bewerbungsunterlagen einen möglichst umfassenden Eindruck vom Bewerber zu verschaffen. Die Darstellung im Internet vermittelt oft ein anderes Bild vom Bewerber als nur die Darstellung in der Bewerbungsmappe. Häufig findet die Bewerbersuche bereits schwerpunktmäßig über LinkedIn oder Xing statt. Was bedeutet das für die Bewerber? Die Bewerbungsmappe wird speziell für diese Bewerbung erstellt, der Bewerber kann sich so präsentieren, wie er dies am geeignetsten für diese Stelle empfindet. Im Internet finden sich evtl. Textbeiträge (Meinungen), Fotos aus mehreren Jahren, die keineswegs für den Zweck einer Bewerbung ausgewählt wurden (unvorteilhafte Partyfotos?, die Meinung über den letzten Arbeitgeber, nachdem man seine Stelle verloren hatte?, ...). Dies kann die Chancen auf die Stelle

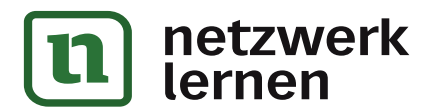

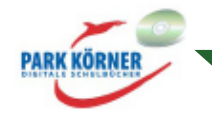

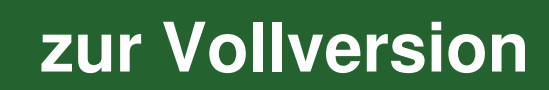